<span id="page-0-7"></span><span id="page-0-6"></span><span id="page-0-5"></span><span id="page-0-4"></span><span id="page-0-1"></span><span id="page-0-0"></span>**Федеральное государственное бюджетное образовательное учреждение высшего образования [«РОССИЙСКАЯ АКАДЕМИЯ НАРОДНОГО ХОЗЯЙСТВА И ГОСУДАРСТ](#page-0-5)ВЕННОЙ СЛУЖБЫ [ПРИ ПРЕЗИДЕНТЕ РОССИЙСКОЙ ФЕДЕРАЦИИ](http://www.iprbookshop.ru/39699)»**

> [Сибирский ин](#page-0-7)ститут управления – филиал РАНХиГС Факультет экономики и финансов [Кафедра информатики и математики](#page-0-4)

> > <span id="page-0-3"></span>УТВЕРЖДЕНА

кафедрой информатики и математики [Протокол от](http://biblioclub.ru/index.php?page=book&id=141456) «29» августа 2017 г. № 1

## **РАБОЧАЯ ПРОГРАММА [ДИСЦИПЛИНЫ](#page-0-0)**

# <span id="page-0-2"></span>**[ИНФОРМАЦИОН](#page-0-0)[НЫЕ ТЕХНОЛОГИИ](http://biblioclub.ru/index.php?page=book&id=208647)**

(Б1.Б.14)

[краткое наименование дисциплины](#page-0-1) - ИТ

по направлению подготовки: 38.03.01 Экономика направленность (профиль): «[Инвестиционный](#page-0-2) [анализ](https://www.biblio-online.ru/book/3A47ABE7-A05B-4A10-9002-22ED33843033)» [квалификация выпускника](#page-0-3): Бакалавр форма обучения: очная

[Год набора](#page-0-4) - 2018

Новосибирск, 2017

## **Авторы – составители:**

заведующий кафедрой информатики и математики канд. физ.-мат. н., доцент, доцент кафедры информатики и математики Рапоцевич Е.А.

преподаватель кафедры информатики и математики Н.С. Бунтова

#### Оглавление

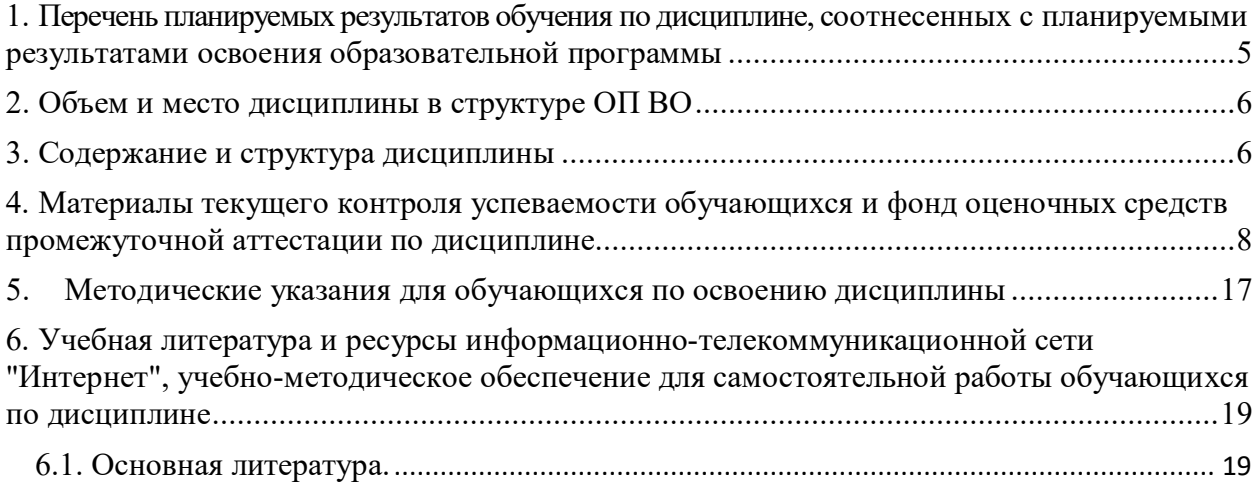

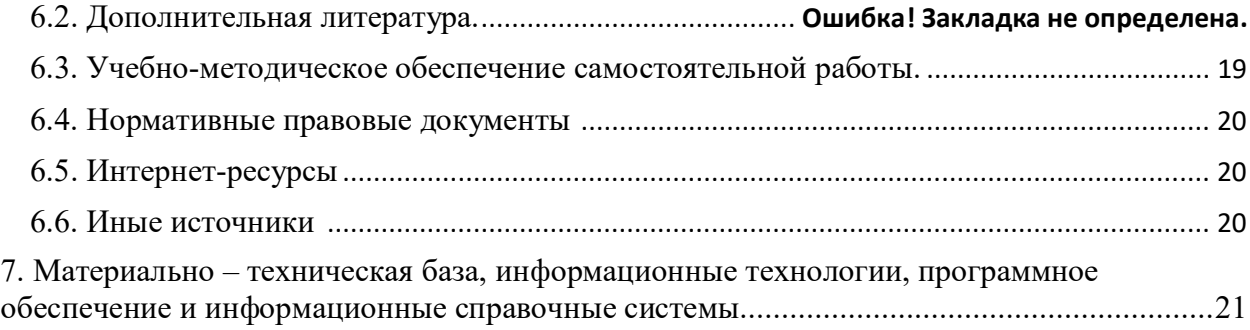

## **1.Перечень планируемых результатов обучения по дисциплине, соотнесенных с планируемыми результатами освоения образовательной программы**

1.1. Дисциплина Б1.Б.14 «Информационные технологии» обеспечивает овладение следующими компетенциями с учетом этапа:

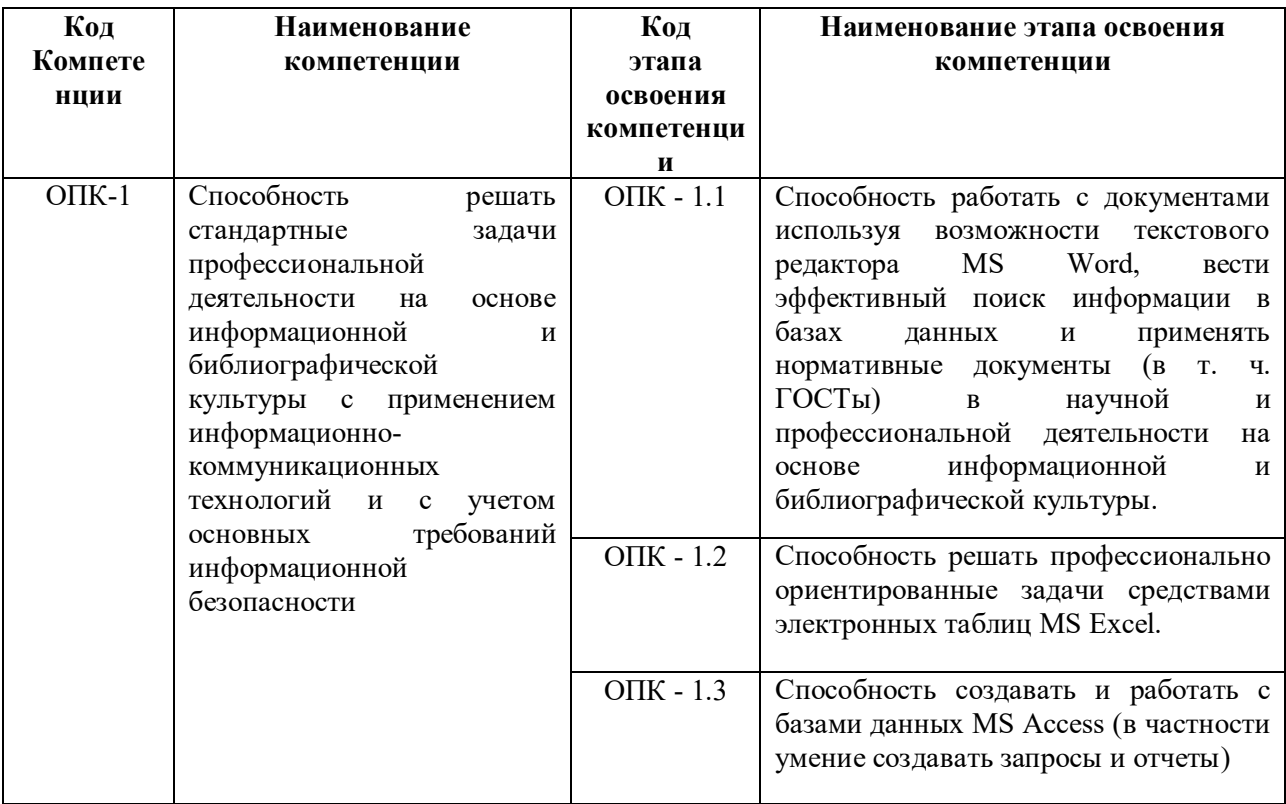

## 1.2. В результате освоения дисциплины у студентов должны быть:

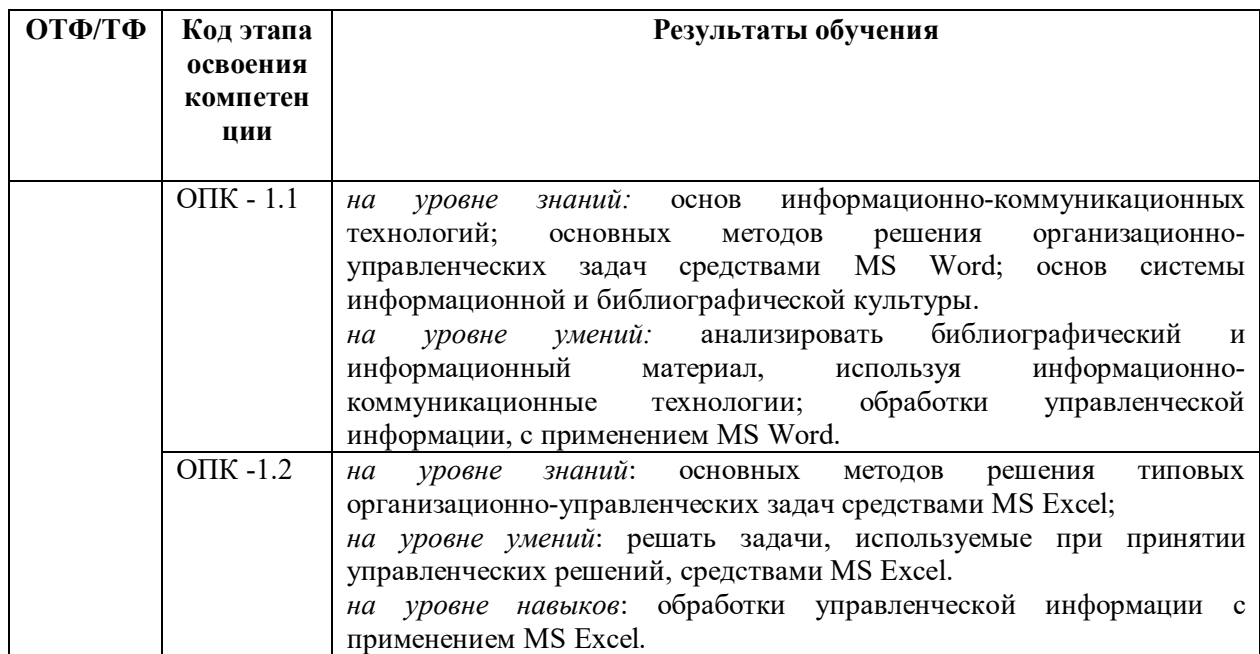

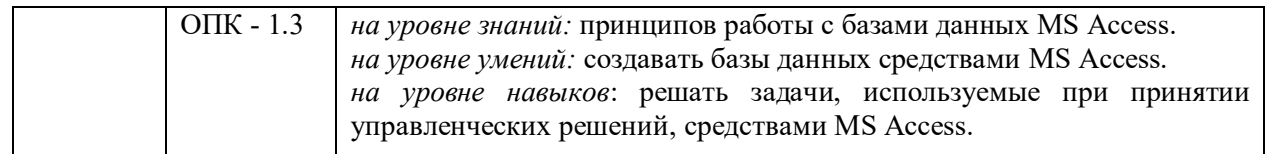

## **2. Объем и место дисциплины в структуре ОП ВО**

## **Объем дисциплины**

Общая трудоемкость дисциплины составляет 11 з. е.

Количество академических часов, выделенных на контактную работу с преподавателем - 180 часов, самостоятельная работа – 189 часов.

## **Место дисциплины**

Учебная дисциплина Б1.Б.14 «Информационные технологии» изучается студентами на 1 и 2 курсах в 1,2,3 семестрах.

Дисциплины, которые реализуются после изучения данной:

Б1.В.ОД.2 Информационные системы в экономике

## **3. Содержание и структура дисциплины**

Таблица 3.

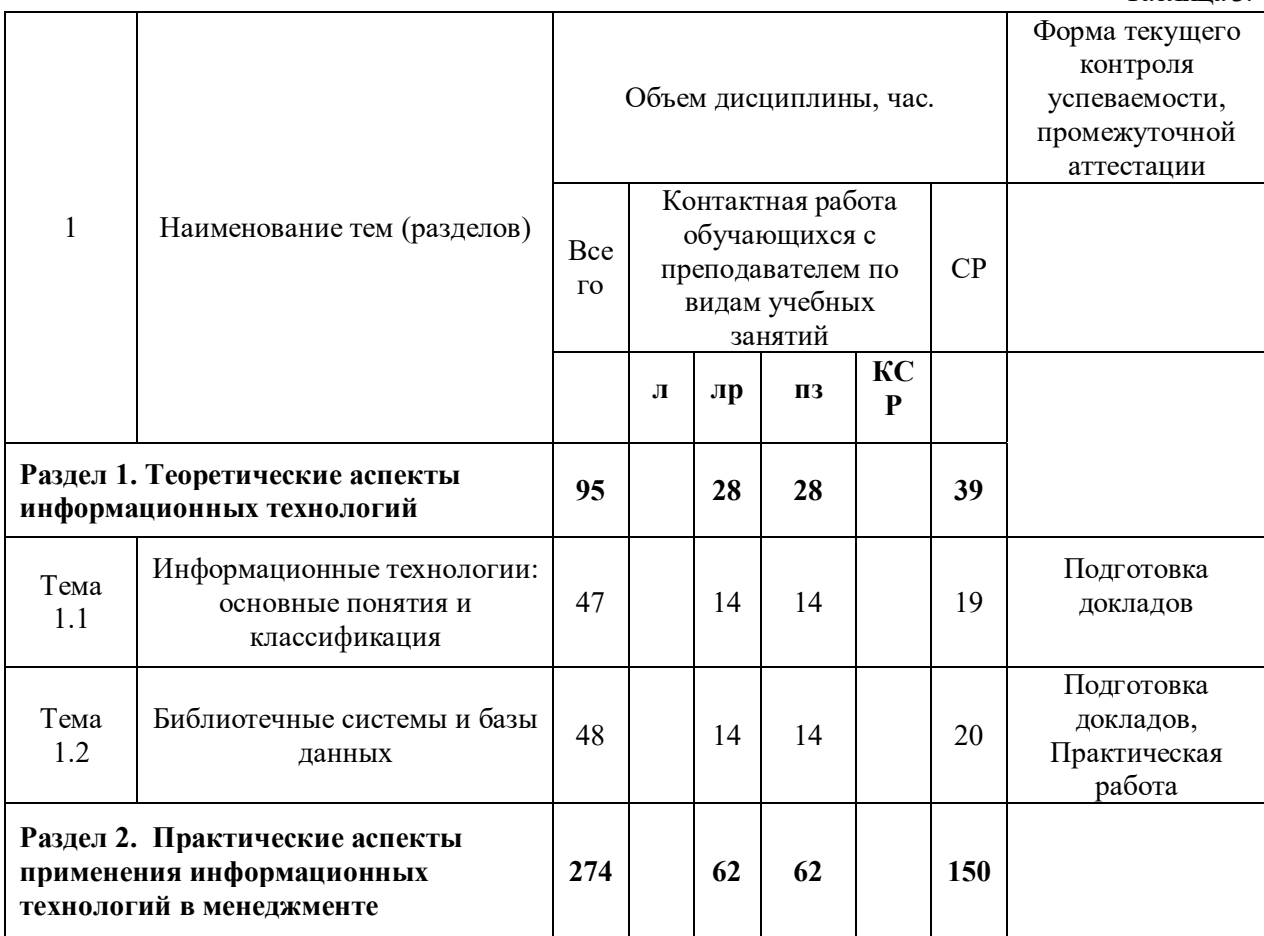

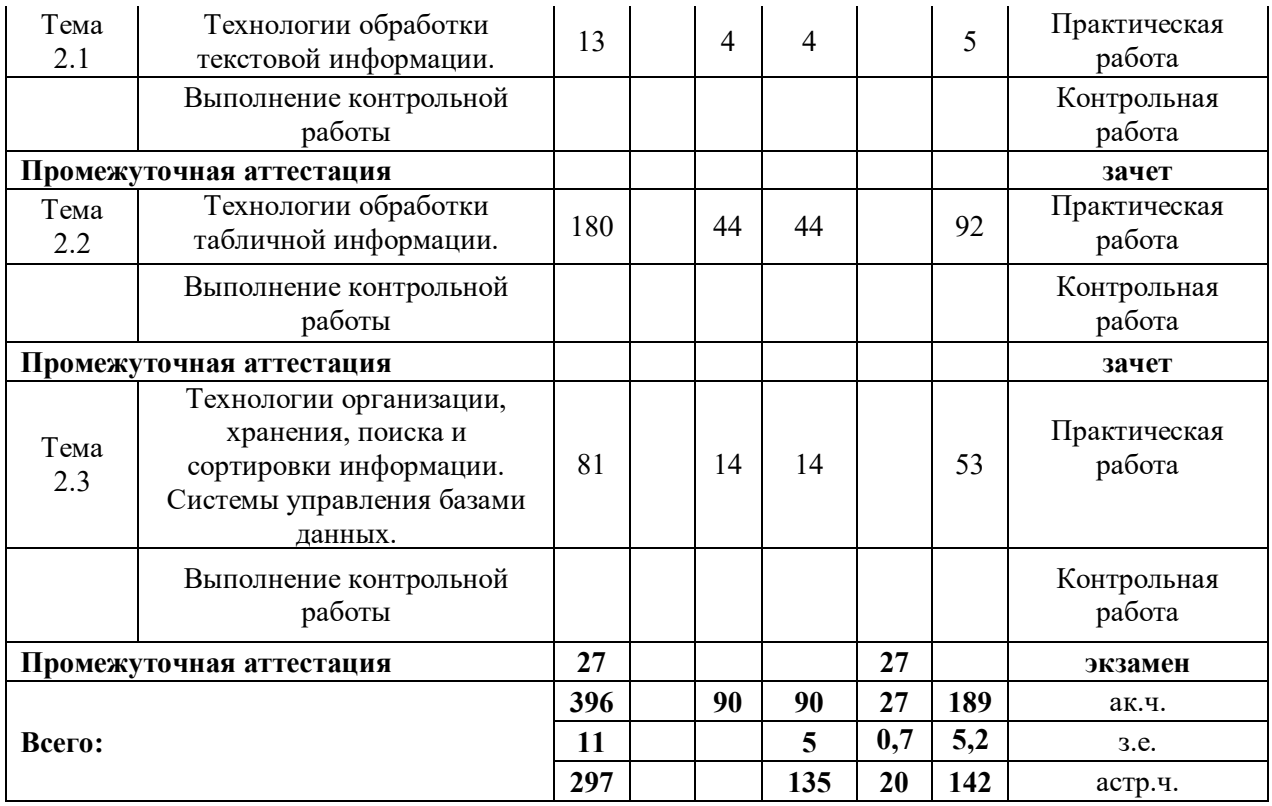

#### **Содержание дисциплины**

## **Раздел 1. Теоретические аспекты информационных технологий**

#### **Тема 1.1. Информационные технологии: основные понятия и классификация.**

Информационная технология (ИТ): определение и структура. Информационная технология как основа ИС. Обеспечение информационных технологий (информационное, техническое, программное, правовое и др.). Классификация ИТ, используемых для обеспечения управленческой деятельности. Современные информационные технологии в менеджменте.

Обзор рынка информационных технологий в менеджменте. Тенденции развития информационных технологий в управленческой деятельности. Интернет-технологии как инфраструктура для ведения электронного бизнеса. Информационная система (ИС): определение, структура и классификация. Обеспечение информационных систем (информационное, программное, техническое, правовое и др.).

#### **Тема 1.2. Библиотечные системы и базы данных.**

Обзор библиотечных систем и баз данных. Поиск информации в Главном электронном каталоге библиотеки, Базе данных статей, электронных библиотечных системах. Поиск информации в открытых образовательных и информационных базах данных. Библиографическое описание документов. Библиографические ссылки и списки использованных источников в соответствии с ГОСТами. Работа с базами данных.

**Раздел 2. Практические аспекты применения информационных технологий в менеджменте**

#### **Тема 2.1. Технологии обработки текстовой информации.**

Общие сведения о текстовом редакторе Microsoft Word: назначение, виды, особенности интерфейса. Форматирование и редактирование документов. Стилевое оформление документа. Простые и многоуровневые списки. Работа с разделами документа. Создание колонтитулов, гиперссылок, таблиц. Построение схем с помощью автофигур и организационных диаграмм.

**Тема 2.2. Технологии обработки табличной информации.**

Общие сведения о табличном процессоре Microsoft Excel: назначение, виды, особенности интерфейса. Форматирование и редактирование данных в электронных таблицах. Работа с формулами. Использование специальных функций для статистической обработки и анализа результатов. Методы анализа и расчетов на основе баз данных: сортировка данных, установка фильтров, структурирование и группировка данных, формирование итогов, работа со свободными таблицами. Графическое представление данных с помощью диаграмм.

## **4. Материалы текущего контроля успеваемости обучающихся и фонд оценочных средств промежуточной аттестации по дисциплине**

## *4.1. Формы и методы текущего контроля успеваемости и промежуточной аттестации.*

4.1.1. В ходе реализации дисциплины Б1.Б.14 «Информационные технологии» используются следующие методы текущего контроля успеваемости обучающихся:

 $T_2$ блица  $\Lambda$ 

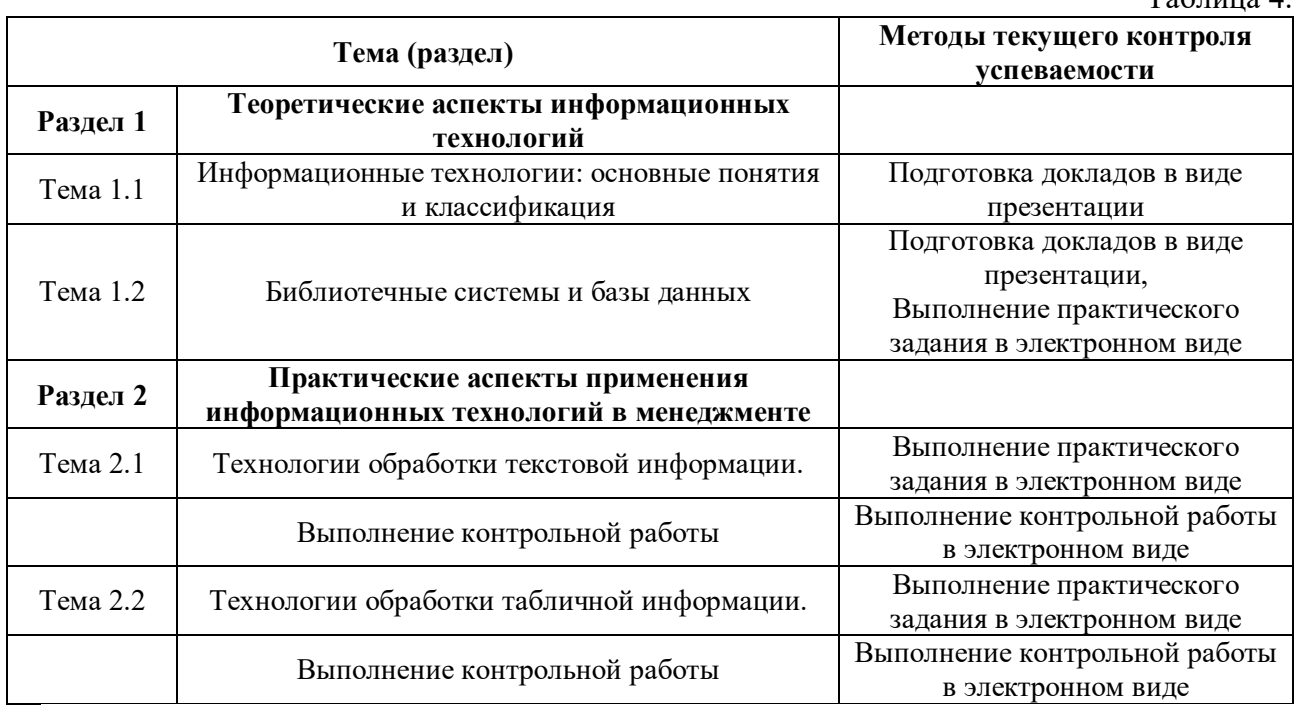

4.1.2. Зачет проводится с применением следующих методов (средств):

- устное собеседование по вопросам билета;
- проверка выполнения практических заданий.

Экзамен проводится с применением следующих методов (средств):

- устное собеседование по вопросам билета;

- проверка выполнения практических заданий с использованием прикладного программного обеспечения (Microsoft Word, Microsoft Excel).

4.1.2. Промежуточная аттестация проводится методом устного собеседования и

#### *4.2. Материалы текущего контроля успеваемости обучающихся.*

#### **Типовые темы для написания докладов**

**Тема 1.1. Информационные технологии: основные понятия и классификация**

1. Роль и место информационных технологий в профессиональной сфере

2. Значение информационных технологий для современного развития общества.

3. Классификация информационных технологий.

4. Этапы развития информационных технологий и систем.

5. Перспективы развития информационных технологий.

6. Современные информационные технологии в менеджменте.

7. Возможности современных компьютерных технологий по повышению эффективности управленческой деятельности. Оценка эффективности.

8. Основные направления развития и совершенствования сферы информационного обеспечения управленческой деятельности.

9. Возможности управляющих информационных систем в менеджменте.

10. Виды информационных систем в организации.

11. Использование сервисов сети Интернет в управленческой деятельности.

12. Организация процессов делопроизводства в управленческой деятельности.

13. Автоматизированные системы управления в менеджменте.

14. Технология проектирования, разработки и внедрения автоматизированных информационных систем.

15. Мультимедийные технологии в менеджменте.

#### **Тема 1.2. Библиотечные системы и базы данных**

1. Автоматизированные библиотечные информационные системы

2. Программное обеспечение автоматизированных библиотечных информационных систем

3. Назначение и функциональные возможности автоматизированных библиотечных систем

4. Виды автоматизированных библиотечных систем в профессиональной деятельности

5. Системы управления базами данных: определение, виды и назначение.

#### **Типовые практические задания**

**Тема 1.2. Библиотечные системы и базы данных.**

#### **Задание №1.**

1. Провести поиск информации в сети Интернет, составить отчет с гиперссылками на используемые источники.

2. Провести поиск информации в различных браузерах, сравнить и проанализировать результаты поиска.

#### **Задание №2.**

1. Провести поиск библиографических источников по заданным параметрам в Главном электронном каталоге библиотеки, электронных библиотечных системах eLIBRARY.RU.

2. Составить библиографическое описание документов по заданным параметрам

#### **Задание №3.**

1. Оформить библиографические ссылки и списки использованных источников в соответствии с ГОСТами.

2. Указать, какие нормативные документы регламентируют оформление библиографических ссылок.

#### **Тема 2.1. Технологии обработки текстовой информации.**

#### **Задание №1.**

1. Создать новый стиль в соответствии с заданными параметрами (кегль начертание, выравнивание, межстрочный интервал и межсимвольный интервал и т.д.)

2. Создать верхний колонтитул в соответствии с заданными параметрами (кегль начертание, выравнивание, межстрочный интервал и межсимвольный интервал и т.д.)

3. Внизу страницы создать сноску.

4. Создать в тексте примечание.

## **Задание №2.**

- 1. Вставить в документ фрагмент текста и преобразовать его в таблицу.
- 2. Создать оглавление к тексту.
- 3. Проставить нумерацию страниц. Страницы оглавления не нумеровать.
- 4. Создать многоуровневые списки (маркированные и нумерованные)
- 5. Разбить текст на колонки.

## **Тема 2.2. Технологии обработки табличной информации.**

## **Задание №1.**

- 1. Прибыль на предприятии в январе 2015г составила 23420 рублей, а в феврале 2015г.— 25000 рублей. Какова разница в прибыли за эти два месяца в процентах?
- 2. В таблице необходимо сделать выборочное суммирование таким образом, чтобы при выборе определенного клиента была показана сумма его заказа.

## **Задание №2.**

- 1. На основании исходной таблицы построить сводную таблицу, показывающую объем прибыли полученной от продажи разных видов продукции разными исполнителями по месяцам в разрезе регионов.
- 2. Построить диаграмму распределения процента прибыли по кварталам и по видам продукции.

3. Выполнить условное форматирование сводной таблицы, согласно заданным параметрам.

## **4.3. Оценочные средства для промежуточной аттестации.**

4.3.1. Перечень компетенций с указанием этапов их формирования в процессе освоения образовательной программы. Показатели и критерии оценивания компетенций с учетом их формирования.

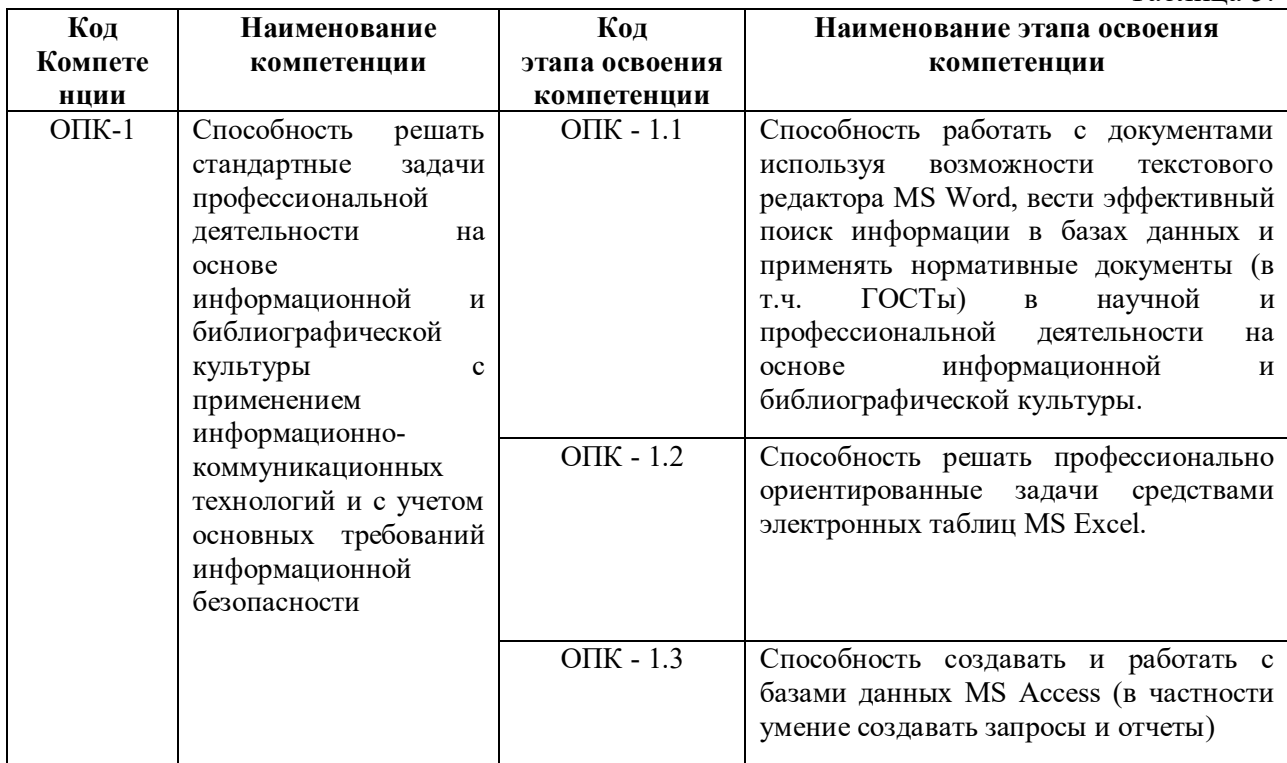

Таблица 5.

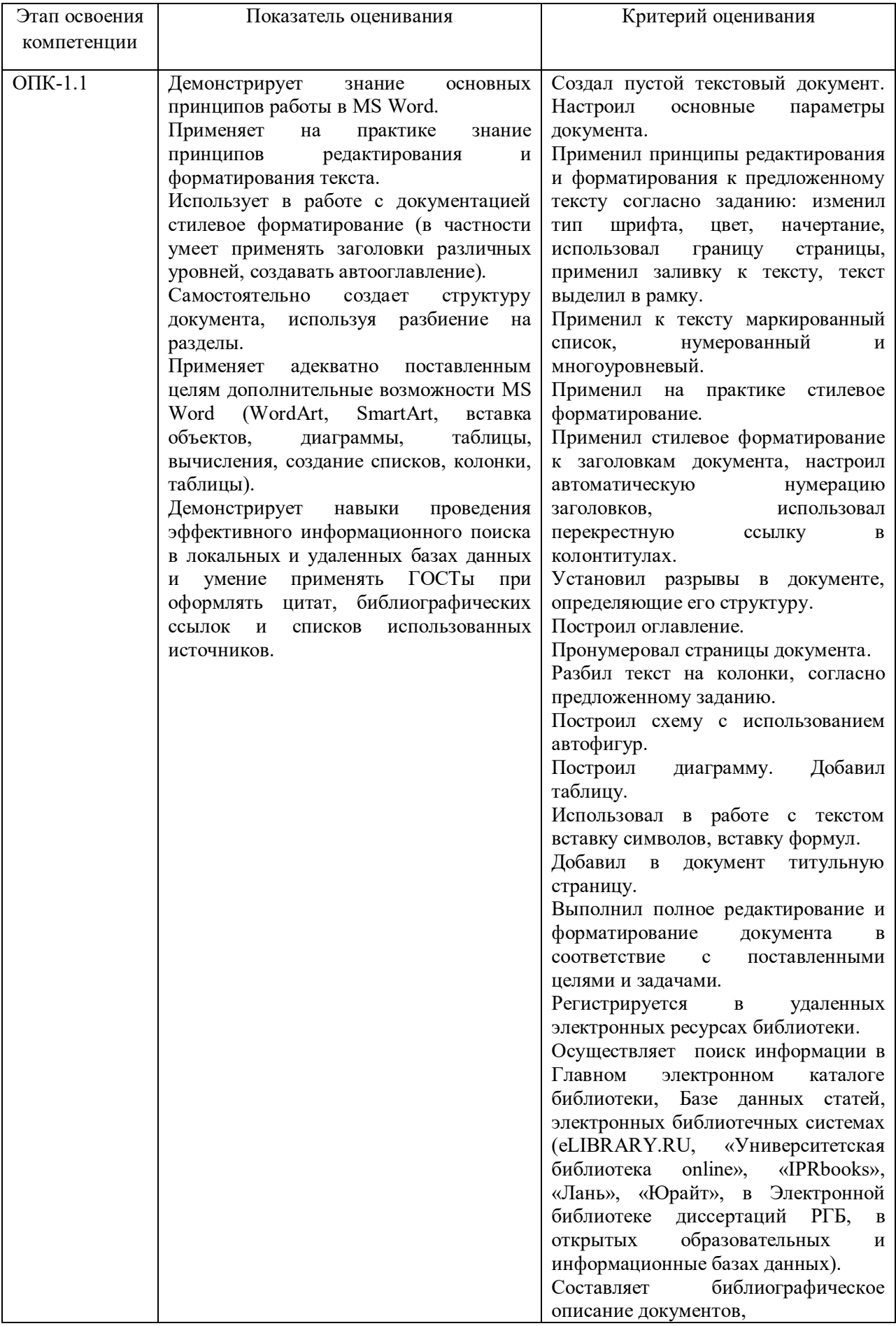

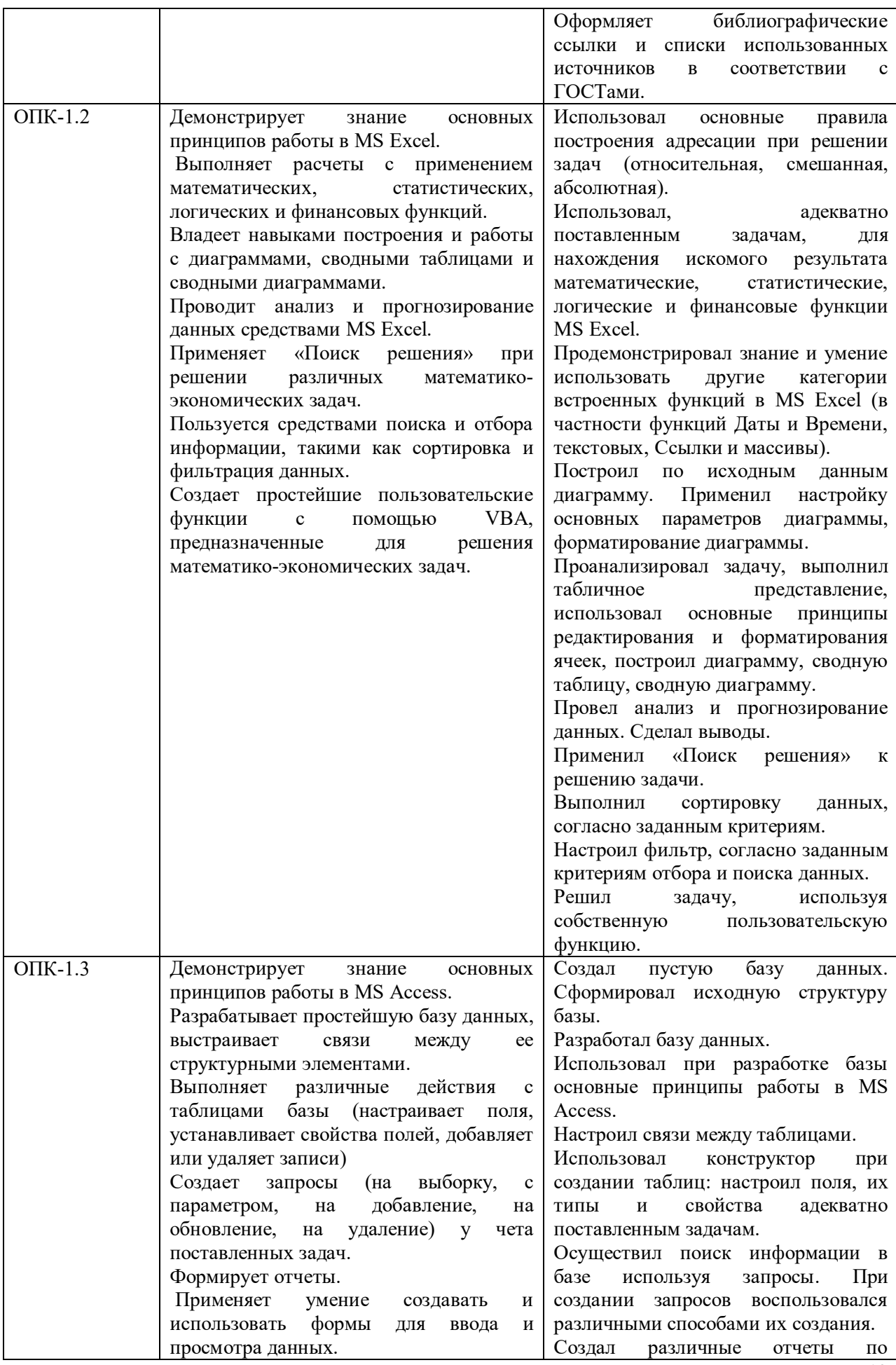

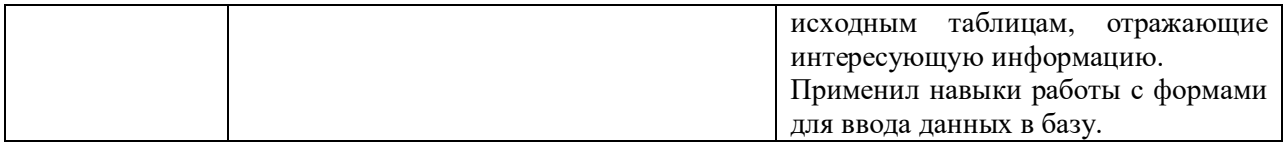

#### **Типовые вопросы для подготовки к зачету и экзамену.**

1. Назовите основные понятия информационных технологий.

2. Приведите классификацию информационных технологий, используемых в управленческой деятельности.

3. Какова роль и значение научной информации и информационных ресурсов в современном мире?

4. Дайте общую характеристику рынка информационных технологий в менеджменте.

5. Какие ресурсы используете при решении задач в профессиональной сфере?

6. Привести пример использования математических ресурсов и символики при решении задач.

7. Какие вам известны библиотечные системы и базы данных?

8. Как осуществить поиск информации в Главном электронном каталоге библиотеки, Базе данных статей, электронных библиотечных системах?

9. Какие вам известны образовательные и информационные базы данных.

10. Перечислите особенности библиографического описания документов.

11. Какие существую правила оформления цитат, библиографических ссылок и списков использованных источников.

12. Перечислите основные параметры ГОСТ, определяющие требования и правила составления библиографических ссылок, библиографического описания, структуры.

13. Сформулируйте основное назначение текстовых редакторов.

14. Проведите сравнительный анализ возможностей текстовых редакторов.

15. Назовите основные правила создания колонтитулов, гиперссылок и таблиц в MS Word.

16. Какие инструменты используете при построении схем и организационных диаграмм в MS Word?

17. Какие существуют способы создания оглавления в MS Word.

18. Назовите основные принципы создания простых и многоуровневых списков в MS Word.

19. Охарактеризуйте назначение, виды и особенности интерфейса табличного процессора MS Excel.

20. Какие специальные функции применяются для статистической обработки и анализа результатов в MS Excel?

21. Каким образом осуществляется сортировка и фильтрация данных в таблицах MS Excel?

22. Назовите основные принципы структурирования и группировки данных в MS Excel.

23. Назовите методы создания сводных таблиц в MS Excel.

24. Какие существуют виды диаграмм для графического представления данных в MS Excel?

25. Дайте определение основных понятий, методов и инструментов теории вероятностей, и математической статистики.

26. Назовите инструментальные средства организации хранения, поиска и сортировки информации.

27. Какие существуют технологии баз данных?

28. Назовите основные определения баз данных.

29. Приведите классификацию баз данных.

30. Перечислите этапы проектирования базы данных.

31. В чем особенности реляционной базы данных?

32. Перечислите основные виды связей между таблицами в MS Access.

33. Приведите примеры использования логических операторов при создании запросов в MS Access.

34. Охарактеризуйте основные типы данных, используемых в MS Access.

35. Какие виды отчетов можно создать с использованием MS Access?

36. Каким образом осуществляется поиск необходимой информации в базе данных MS Access?

37. В чем заключаются основные возможности использования систем управления базами данных?

## **Шкала оценивания**

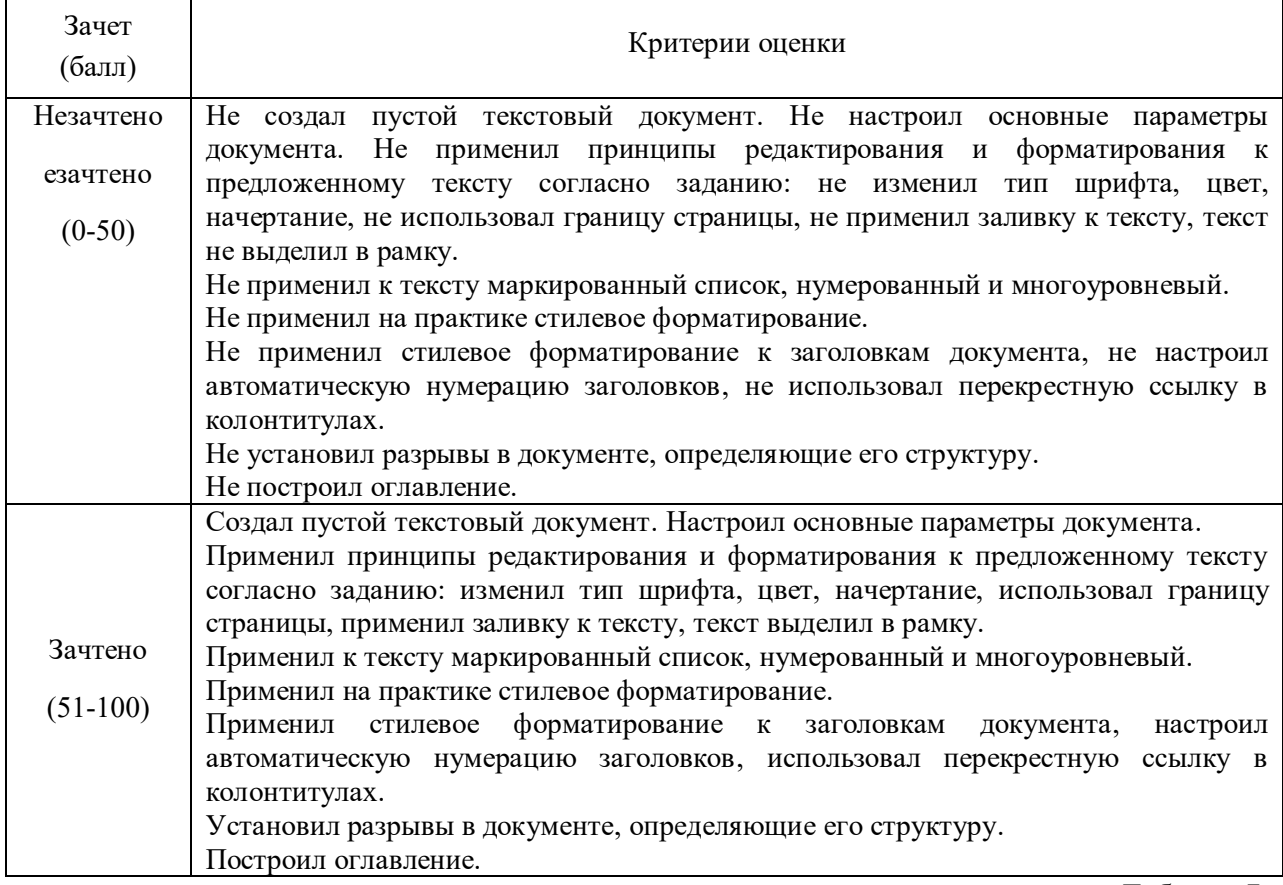

Таблица 7.

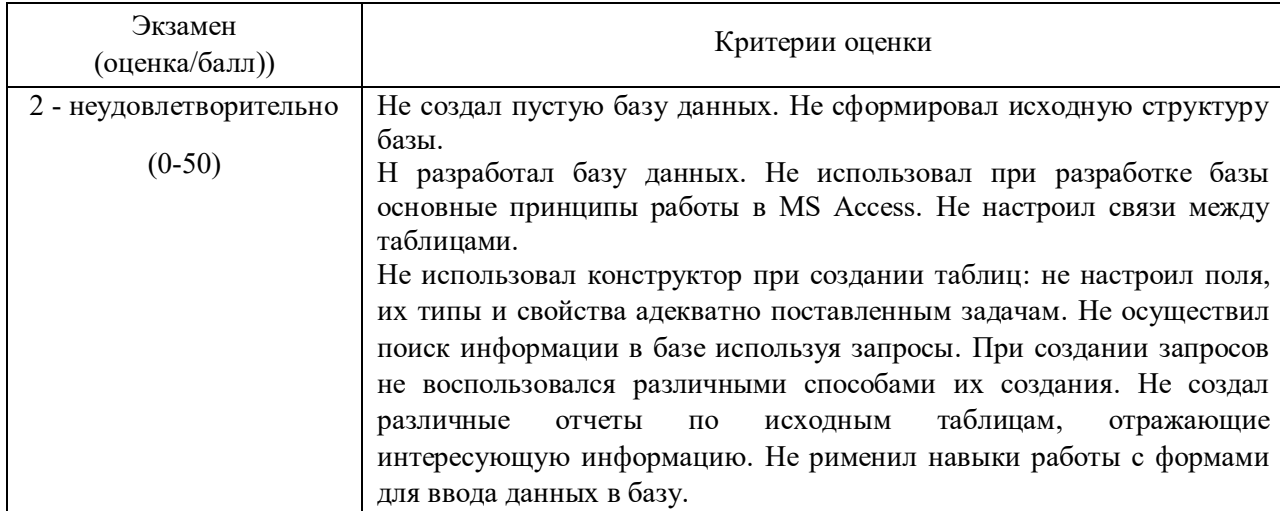

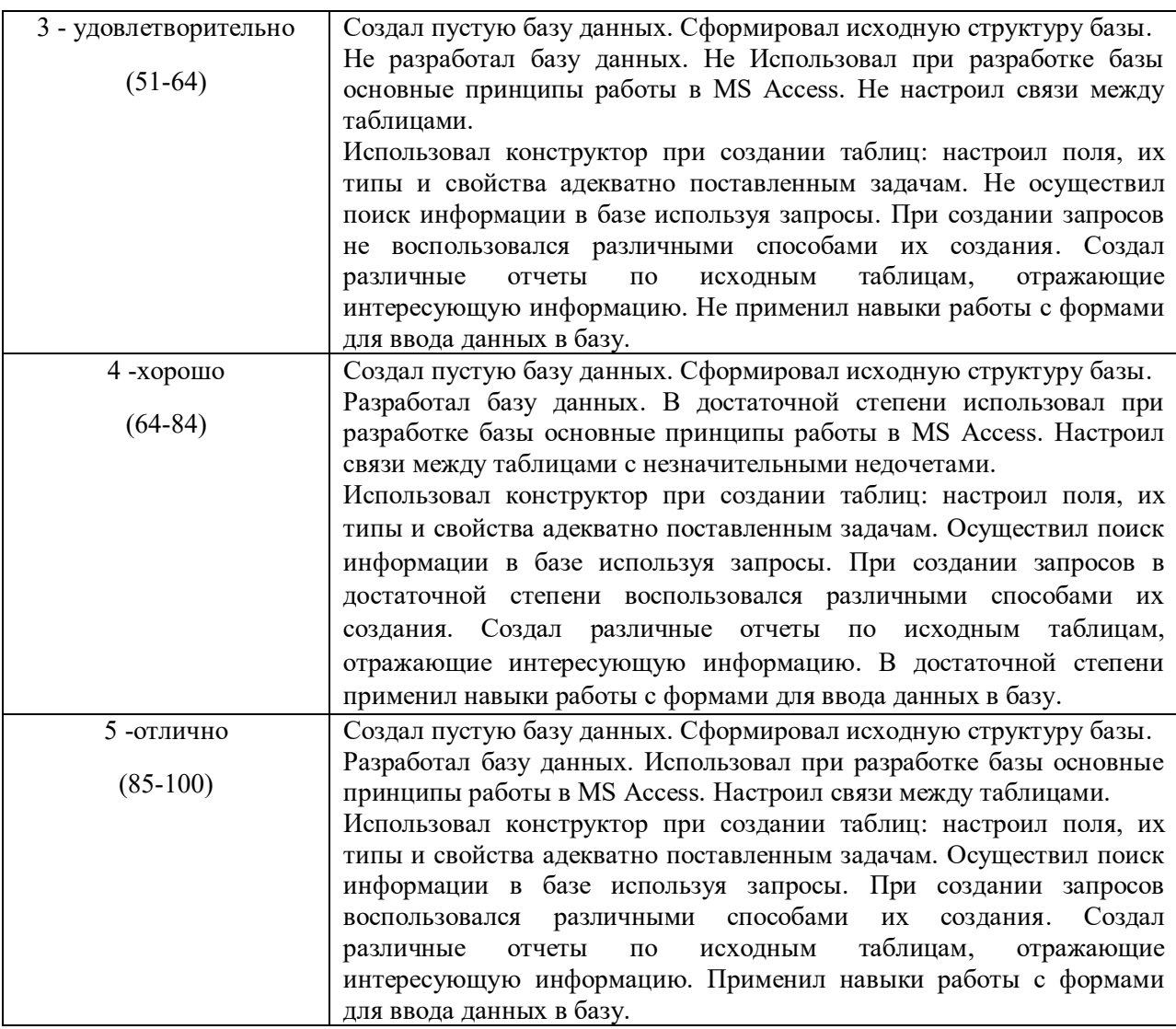

#### *4.4. Методические материалы промежуточной аттестации.*

Оценка успеваемости студентов проводится с использованием балльно-рейтинговой системы, позволяющей учесть качество работы в течение семестра, а также оценки, полученные студентом на итоговом зачете. Максимальный накопленный балл, который может быть достигнут студентом по дисциплине (включая зачет), составляет 100 баллов.

Для получения зачета студентам необходимо набрать в течение семестра 51 и более баллов. В противном случае студент сдает зачет.

Оценка знаний по 100 – балльной шкале проводится в соответствии с нормативными документами вуза.

Зачет и экзамен включают ответы на теоретические вопросы и выполнение практических заданий. Ответы на теоретические вопросы даются в устной форме. Выполнение практических заданий проводится в электронном виде, с использованием прикладных программ MS Word, MS Excel, MS Access.

Для получения положительной оценки на экзамене достаточно изучить рекомендуемую основную литературу, а также усвоить умения и навыки в ходе контактной работы с преподавателем путем подготовки докладов и выполнения различных практических заданий.

Студент при подготовке к ответу по билету формулирует ответ на вопрос, а также выполняет практическое задание в электронном виде.

При подготовке ответа на вопрос стоит использовать соответствующий дисциплине понятийный аппарат, отвечать с пояснениями, полно и аргументированно. При ответе

студент должен полно и содержательно ответить на вопрос билета, демонстрируя знания либо умения в его рамках.

## **Типовые билеты к экзамену Очная форма обучения Билет №1.**

*Вопрос:* Дайте определение основных понятий, методов и инструментов теории вероятностей, и математической статистики.

*Задание:* Используя базу данных «Деканат» назначить типы данных для полей таблиц. Установить связи между таблицами.

#### **Билет №2.**

*Вопрос:* Перечислите этапы проектирования базы данных.

*Задание:* Используя базу данных «Библиотека» создать следующие виды запросов: перекрестный, с параметром, с использованием логических операторов.

#### **Заочная форма обучения**

## **Билет №1.**

*Вопрос:* Назовите основные принципы структурирования и группировки данных в MS Excel.

 *Задание:* На основании исходной таблицы построить сводную таблицу (согласно параметрам), в которой произвести группировку по датам (кварталы, годы).

## **Билет №2.**

*Вопрос:* Какие специальные функции применяются для статистической обработки и анализа результатов в MS Excel?

 *Задание:* Выполнить условное форматирование таблицы, согласно заданным параметрам.

#### **4. Методические указания для обучающихся по освоению дисциплины**

#### **Методические указания для обучающихся по очной форме обучения**

Для наилучшего усвоения материала студент обязан посещать семинарские занятия, которые способствуют накоплению знаний, максимальному развитию умений и навыков. Кроме того, студент обязан выполнять все виды самостоятельной работы.

Целью самостоятельной работы является формирование способностей к самостоятельному обучению, поиску литературы, обобщению, оформлению и представлению полученных результатов, их анализу, поиску новых решений.

## **Методические указания для выполнения практических занятий**

Практическая работа выполняется в электронном виде и позволяет студентам лучше освоить основные приемы работы с текстовыми редакторами, табличными процессами, закрепить навыки работы с системами управления базами данных. Подготовка к практическим занятиям осуществляется студентами самостоятельно с использованием учебной литературы.

## **Методические указания для выполнения контрольной работы**

Контрольная работа выполняется в электронном виде с использованием прикладных программ MS Word, MS Excel, MS Access. Основная цель контрольной работы – закрепить знания, полученные на аудиторных занятиях при изучении данной дисциплины. Вариант контрольной работы является индивидуальным и его номер определяется преподавателем.

#### **Методические указания для подготовки доклада**

Доклад - это вид самостоятельной работы, способствующий формированию навыков исследовательской работы, расширяющий познавательные интересы студентов, формирующий способность сопоставлять точки зрения и критически мыслить. Доклад является самостоятельной учебно-исследовательской работой студента, на тему, предложенную преподавателем. Возможен самостоятельный выбор темы студентом на интересующую его проблему, при этом она должна затрагивать проблематику изучаемого курса и быть согласованной с преподавателем.

Доклад выполняется под руководством преподавателя, который помогает выбрать необходимую литературу и структурировать текст доклада, после этого данный вид работы носит самостоятельный характер. Студент может подготовить визуальное сопровождение доклада с помощью мультимедийных средств.

## **Методические рекомендации для обучающихся из числа инвалидов и лиц с ограниченными возможностями здоровья**

Обучающиеся из числа инвалидов и лиц с ограниченными возможностями здоровья имеют возможность изучать дисциплину по индивидуальному плану, согласованному с преподавателем и деканатом.

Освоение дисциплины инвалидами и лицами с ограниченными возможностями здоровья осуществляется с использованием средств обучения общего и специального назначения.

При освоении дисциплины инвалидами и лицами с ограниченными возможностями здоровья по индивидуальному плану предполагаются: индивидуальные консультации с преподавателем (разъяснение учебного материала и углубленное изучение материала), индивидуальная самостоятельная работа.

В процессе обучения студентам из числа инвалидов и лиц с ограниченными возможностями здоровья информация предоставляется в формах, адаптированных к ограничениям их здоровья и восприятия информации:

Для лиц с нарушением зрения:

- в печатной форме увеличенным шрифтом,

- в форме электронного документа (с возможностью увеличения шрифта).

В случае необходимости информация может быть представлена в форме аудиофайла.

Для лиц с нарушением слуха:

- в печатной форме,

- в форме электронного документа.

Для лиц с нарушением опорно-двигательного аппарате:

- в печатной форме,

- в форме электронного документа.

Данный перечень может быть конкретизирован в зависимости от контингента обучающихся.

Индивидуальные консультации с преподавателем проводится по отдельному расписанию, утвержденному заведующим кафедрой (в соответствии с индивидуальным графиком занятий обучающегося).

Индивидуальная самостоятельная работа обучающихся проводится в соответствии с рабочей программой дисциплины и индивидуальным графикам занятий.

Текущий контроль по дисциплине осуществляется в соответствии с фондом оценочных средств, в формах, адаптированных к ограничениям здоровья и восприятия информации обучающихся.

## **6. Учебная литература и ресурсы информационно-телекоммуникационной сети "Интернет", учебно-методическое обеспечение для самостоятельной работы обучающихся по дисциплине**

## *6.1. Основная литература.*

1. Абрамов, Г. В. Проектирование информационных систем [Электронный ресурс] : учеб. пособие / Г. В. Абрамов, И. Е. Медведкова, Л. А. Коробова. - Электрон. дан. - Воронеж : Воронежский государственный университет инженерных технологий, 2012. - 172 с. – Доступ из ЭБС «Унив. б-ка ONLINE». - Режим доступа :

http://biblioclub.ru/index.php?page=book&id=141626, требуется авторизация (дата обращения : 29.07.2016). — Загл. с экрана.

2. Бедердинова, О. И. Информационные технологии общего назначения [Электронный ресурс] : учеб. пособие / О. И. Бедердинова, Ю. А. Водовозова ; Северный (Арктический) федеральный университет имени М. В. Ломоносова. - Электрон. дан. - Архангельск : САФУ, 2015. - 84 с. – Доступ из ЭБС «Унив. б-ка ONLINE». - Режим доступа : http://biblioclub.ru/index.php?page=book&id=436288, требуется авторизация (дата обращения : 29.07.2016). — Загл. с экрана.

3. Исакова, А. И. Информационные технологии [Электронный ресурс] : учеб. пособие / А. И. Исакова, М. Н. Исаков ; Мин-во образования и науки РФ, Том. Гос. Ун-т Систем Управления и Радиоэлектроники (ТУСУР). - Электрон. дан. - Томск : Эль Контент, 2012. - 174 с. - Доступ из ЭБС «Унив. б-ка ONLINE». - Режим доступа :

http://biblioclub.ru/index.php?page=book&id=208647, требуется авторизация (дата обращения : 29.07.2016). — Загл. с экрана.

4. Трофимов, В. В. Информатика в 2 т [Электронный ресурс] : учебник для академ. бакалавриата / В. В. Трофимов ; под ред. В. В. Трофимова. — 3-е изд., перераб. и доп. — Электрон. дан. - Москва : Изд-во Юрайт, 2016. — 959 с. - Доступ из ЭБС изд-ва «Юрайт». - Режим доступа : https://www.biblio-online.ru/book/3A47ABE7-A05B-4A10-9002- 22ED33843033 требуется авторизация (дата обращения : 29.07.2016). — Загл. с экрана. *6.2. Дополнительная литература.*

 1.Web-технологии [Электронный ресурс] : учеб.-методич. комплекс / Кемеровский государственный университет культуры и искусств. - Электрон. дан. - Кемерово : КемГУКИ, 2014. - 104 с. – Доступ из ЭБС «Унив. б-ка ONLINE». - Режим доступа : http://biblioclub.ru/index.php?page=book&id=275540, требуется авторизация (дата обращения : 29.07.2016). - Загл. c экрана. - То же [Электронный ресурс]. - Доступ из ЭБС «IPRbooks». - Режим доступа : http://www.iprbookshop.ru/55217, требуется авторизация (дата обращения : 29.07.2016). — Загл. с экрана.

 2.Башмакова, Е. И. Умный EXCEL. Экономические расчеты [Электронный ресурс] : учеб. пособие / Е. И. Башмакова. — Электрон. дан. — Москва : Московский гуманитарный университет, 2014. — 176 c. — Доступ из ЭБС «IPRbooks». - Режим доступа : http://www.iprbookshop.ru/39699, требуется авторизация (дата обращения : 29.07.2014). — Загл. с экрана.

 3.Веретехина, С. В. Информационные технологии. Пакеты программного обеспечения общего блока «IT-инструментарий» [Электронный ресурс] : учеб. пособие / С. В. Веретехина, В. В. Веретехин. — Электрон. дан. — Москва : Русайнс, 2015. — 44 c. — Доступ из ЭБС «IPRbooks». - Режим доступа : http://www.iprbookshop.ru/48895, требуется авторизация (дата обращения : 29.07.2014). — Загл. с экрана.

 4.Гурчикова, А. С. Области применения новых информационных технологий [Электронный ресурс] / А. С. Гурчикова. - Электрон. дан. – Москва : Лаборатория книги, 2012. - 96 с. – Доступ из ЭБС «Унив. б-ка ONLINE». - Режим доступа : http://biblioclub.ru/index.php?page=book&id=141456, требуется авторизация (дата обращения : 29.07.2014). — Загл. с экрана.

 5.Ефремов, И. Информационные технологии в сфере безопасности [Электронный ресурс] : практикум / И. Ефремов, В. Солопова ; Оренбургский государственный

университет. - Электрон. дан. - Оренбург : ОГУ, 2013. - 116 с. – Доступ из ЭБС «Унив. бка ONLINE». - Режим доступа : http://biblioclub.ru/index.php?page=book&id=259178, требуется авторизация (дата обращения : 29.07.2014). — Загл. с экрана.

 6.Информационные Web-технологии [Электронный ресурс] / Ю. Громов, О. Г. Иванова, Н. Г. Шахов, В. Г. Однолько ; Тамбовский государственный технический университет. - Электрон. дан. - Тамбов : Издательство ФГБОУ ВПО «ТГТУ», 2014. - 96 с. – Доступ из ЭБС «Унив. б-ка ONLINE». - Режим доступа :

http://biblioclub.ru/index.php?page=book&id=277935, требуется авторизация (дата обращения : 29.07.2014). — Загл. с экрана.

 7.Лихачева, Г. Н. Информационные технологии [Электронный ресурс] : учеб. практич. пособие / Г. Н.Лихачева, М. С.Гаспариан; Международный консорциум «Электронный университет», Московский государственный университет экономики, статистики и информатики, Евразийский открытый институт. - Электрон. дан. - Москва: Евразийский открытый институт, 2007. - 189 с. – Доступ из ЭБС «Унив. б-ка ONLINE». - Режим доступа : http://biblioclub.ru/index.php?page=book&id=90545, требуется авторизация (дата обращения : 29.07.2014). - Загл. c экрана.

#### *6.3. Учебно-методическое обеспечение самостоятельной работы.*

1. Информационные технологии в менеджменте: конспект лекций / Л.В. Мельчукова, Е.Н. Колыман, Н.С. Бунтова. – Новосибирск: СИУ РАНХиГС, 2015 г. – объем 207 с.

#### *6.4. Нормативные правовые документы ( не предусмотрено)*

#### *6.5. Интернет-ресурсы*

1. Официальный сайт компании Microsoft. – [Электронный ресурс] / Режим доступа: http://office.microsoft.com .

2. Университетская библиотека онлайн – [Электронный ресурс] / Режим доступа: http://biblioclub.ru

*6.6. Иные источники (не предусмотрено)*

## **7. Материально – техническая база, информационные технологии, программное обеспечение и информационные справочные системы**

## **Программное обеспечение**

- 1. Единая электронная справочно-правовая система «Консультант Плюс»
- 2. Единая электронная справочно-правовая система «Гарант»
- 3. СДО «Прометей»
- 4. Офисный пакет Microsoft Office.

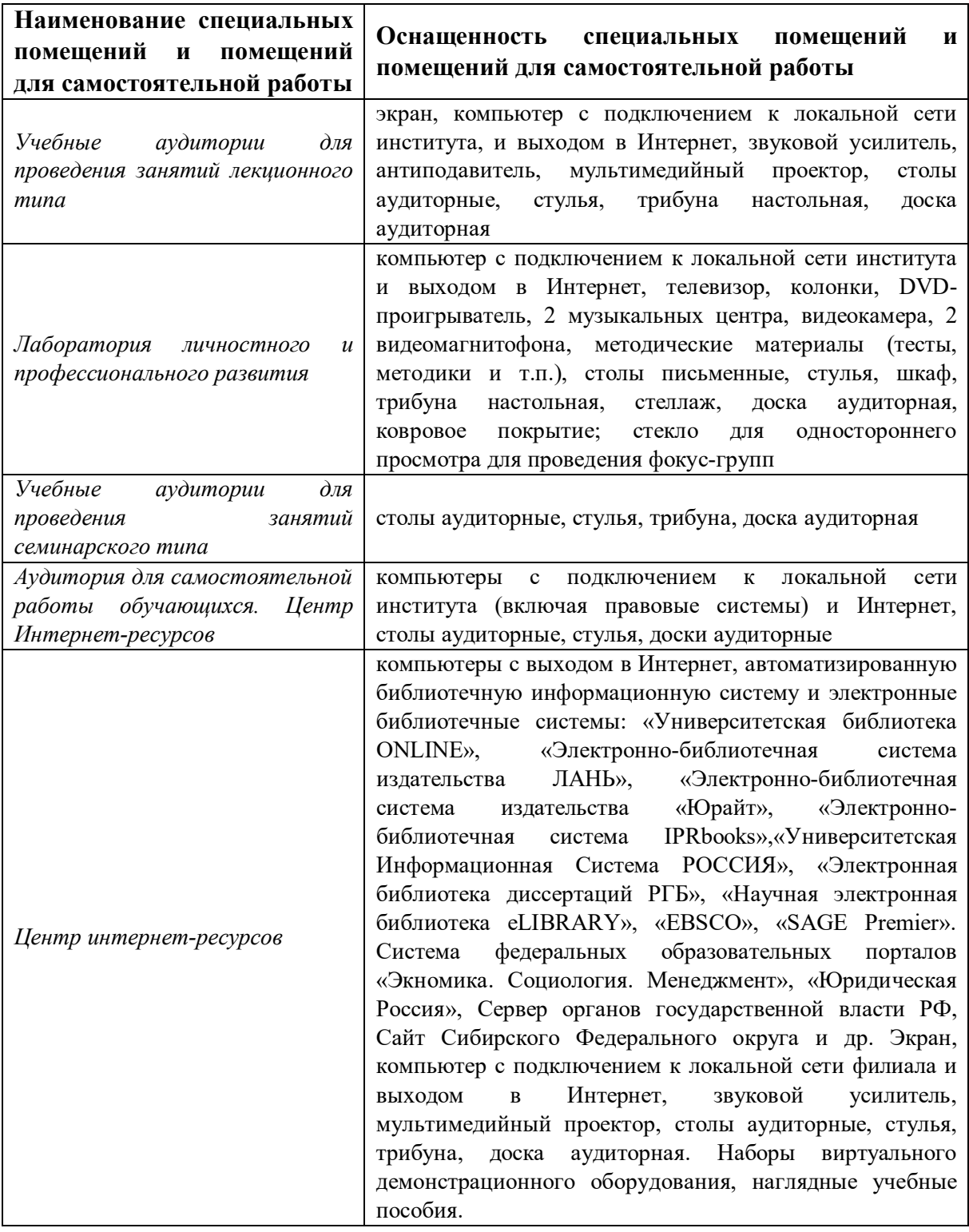

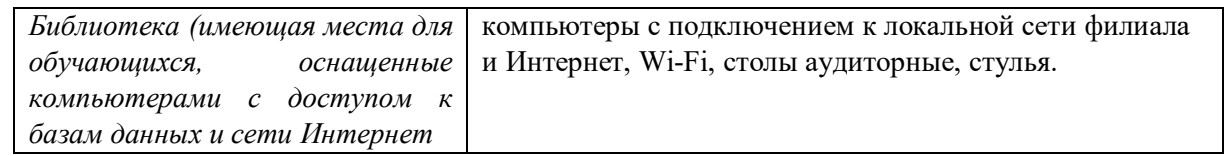